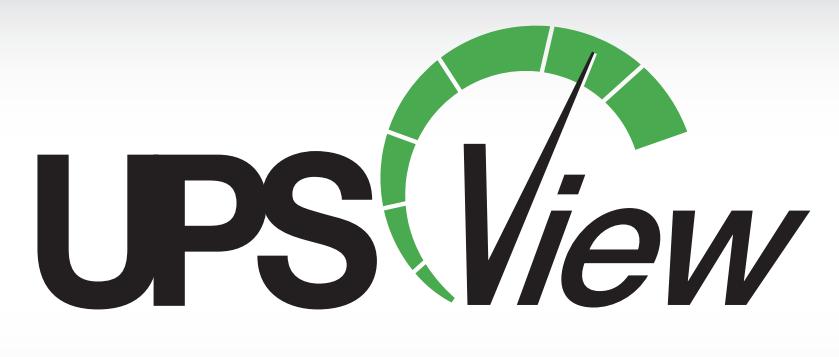

*REMOTE MONITORING SOFTWARE*

**UPSView remotely monitors your AMETEK Solidstate Controls digital inverter, charger/rectifier, or UPS, giving you a real-time view of the health and status of your power quality system. The user-friendly communication package operates as an interactive and secure web interface, monitoring multiple units from any web enabled device. UPSView enhanced online capabilities include:**

- Annunciation of system measurements and status on the Homepage or Web browser tab
	- Extended data logging, including event description, time and date stamping, and system readings
		- Single-click navigation to user-configured alarms and system settings
			- Report generation of Data Logs, Battery History Logs, and Battery Test Logs
				- Pause and Play capabilities to freeze momentary data
					- Access to snapshots of all Data Log parameters

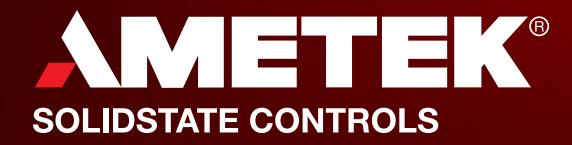

**AMETER** 

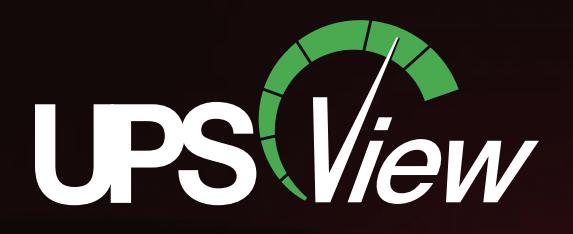

## *Monitor Your System*

UPSView allows the user to completely monitor and maintain familiarity with their systems. The Homepage for each system displays the unique system configuration, active alarms, and critical system measurements.

The UPSView Homepage will react to the data it is collecting, accented by a green background during normal system operation and red when a system is experiencing trouble. The interface supports multi-system monitoring, annunciating trouble in a specific system on its corresponding Web browser tab.

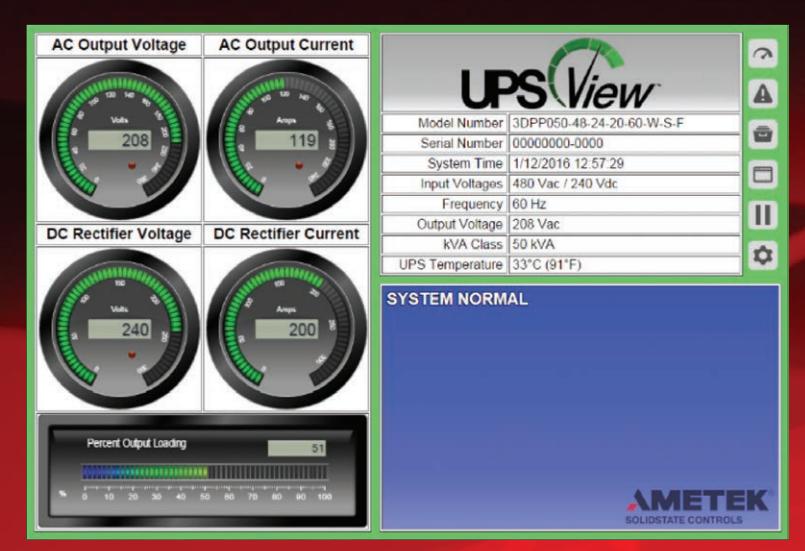

#### **UPSView Homepage**

## *Navigate Simply*

Easily navigate through the interactive UPSView Web interface by simply clicking one of the buttons on the Homepage.

Monitor all enabled alarms and meters and their current status.

Open data history logs in new web pages to maintain records locally or troubleshoot your system. All logs are capable of being exported and generated as a report.

Observe communication between the Web browser and the server through an I/O Terminal.

Control the polling of information from the server using the Pause/Play Button. When the polling is active, the system readings will be updated every 2 seconds.

View all monitored systems' software versions and network settings in the Settings menu.

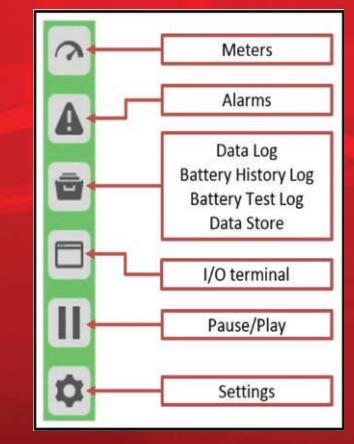

#### **UPSView Single Click Buttons**

## *Track History*

Track events through UPSView's extensive Data History Logging Features.

Retain battery history and statistics through the use of a detailed Battery History Log.

Generate Battery Test reports to record and diagnose potential problems or undesirable conditions.

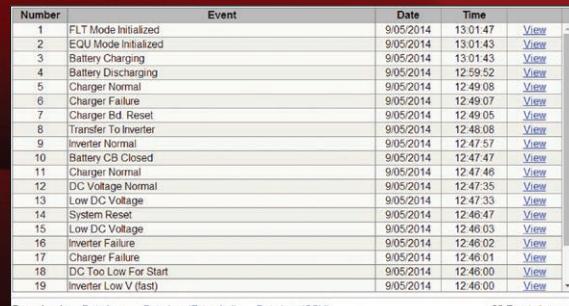

#### **UPSView Data History Log**

Phone: 1-614-846-7500 Fax: 1-614-885-3990

#### **World Headquarters AMETEK Service Center Locations**

875 Dearborn Drive *California Office: Texas Office:* Toll Free: 1-800-635-7300 Phone: 760-331-2220 Phone: 281-240-2135

# Columbus, Ohio 43085 5909 Sea Lion Place, Suite E 4100 Greenbriar Drive, Suite #115<br>Phone: 1-614-846-7500 Carlsbad, CA 92010 Stafford, TX 77477

### www.solidstatecontrolsinc.com